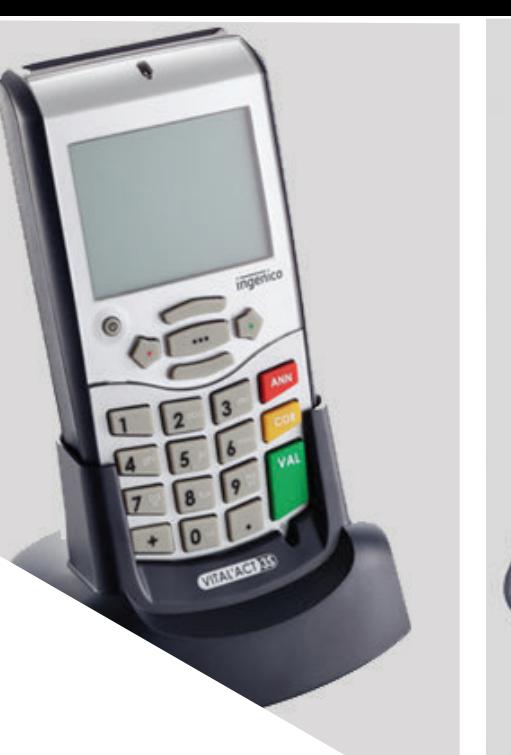

## **VITAL'ACT-3S BLANC**

**Mise à jour du lecteur 3C**

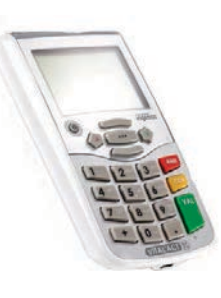

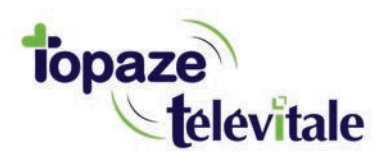

*Topaze Télévitale - mars 2018 - Document confidentiel - toute reproduction est interdite*

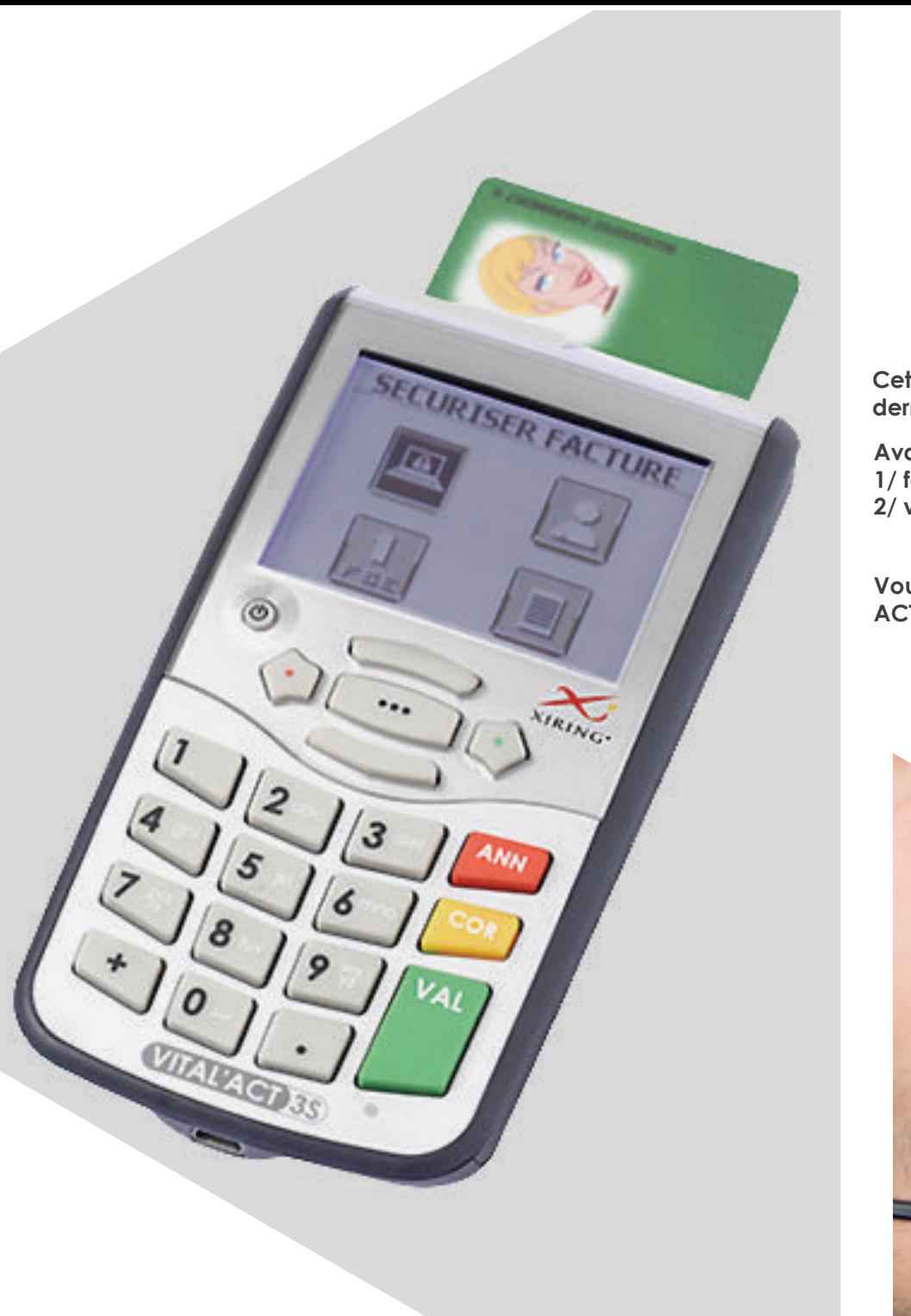

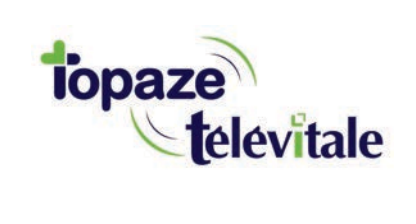

## **PREREQUIS**

**Cette procédure permet de mettre à jour le lecteur de carte vitale et de bénéficier des dernières évolutions du cahier des charges SESAM-Vitale Addendum7.** 

**Avant de démarrer la mise à jour, veillez à 1/ fermer toutes vos applications et logiciels santé**

**2/ vous munir de la clé USB contenant le fichier de mise à jour**

**Vous pouvez dès à présent suivre la procédure de mise à jour de votre lecteur VITAL ACT 3S\_blanc.**

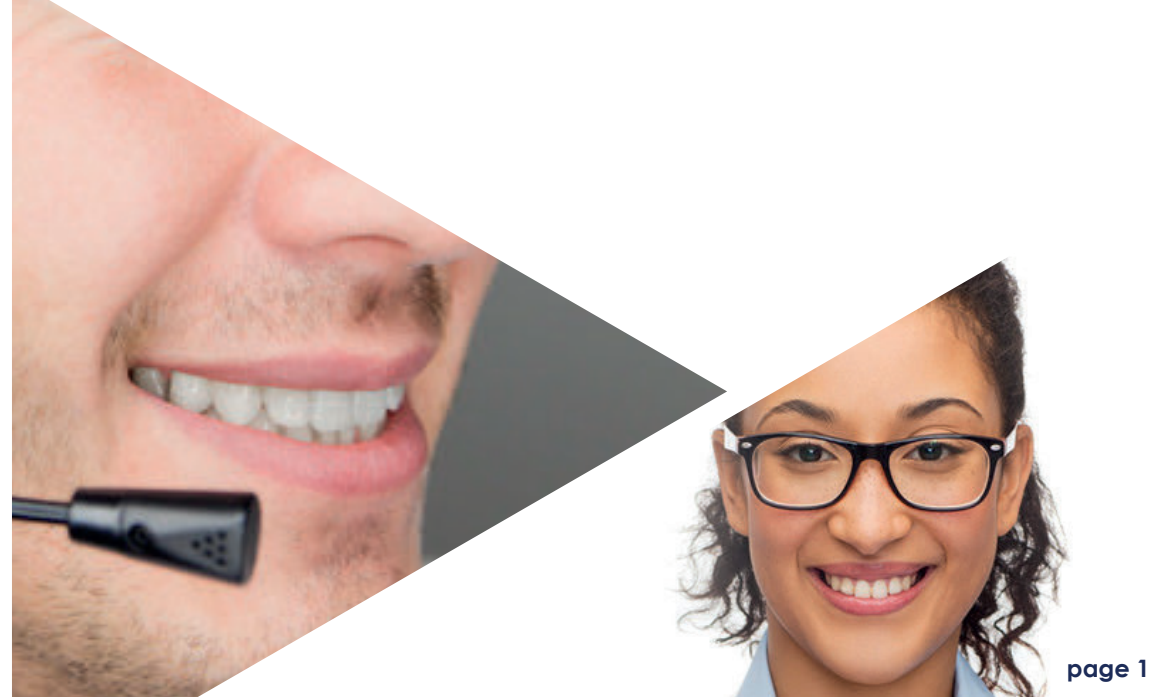

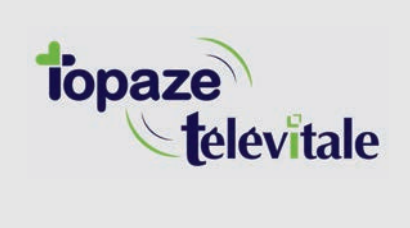

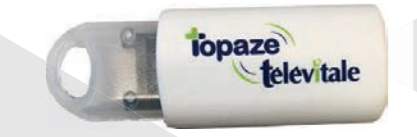

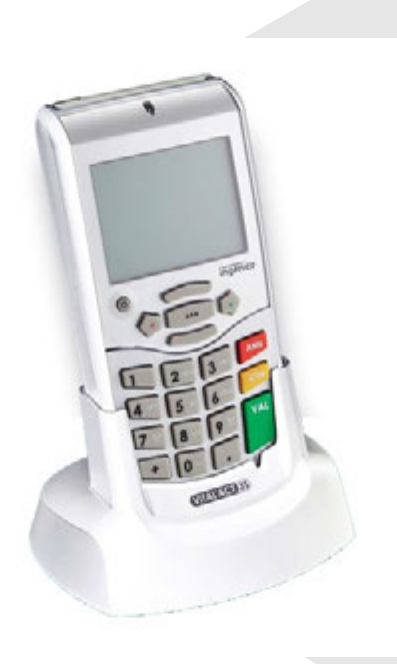

1 **Insérer la clé USB sur votre PC** / MAC

**2 Sur PC, copiez/collez le fichier "Mise à jour Addendum 7 INGENICO.exe" sur votre "bureau" en faisant un clic droit sur le fichier**  $3$  Branchez le lecteur et <u>déchargez-le</u> dans **votre logiciel de facturation 6(6\$0VITALE**

 **)ermez ensuite votre logiciel de facturation**

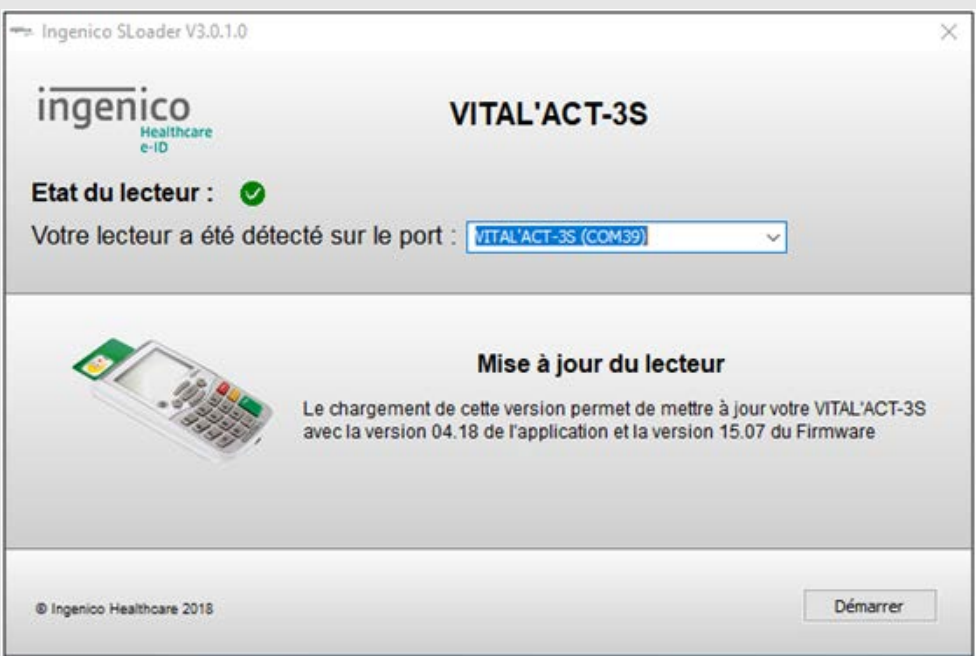

 $5$  Ouvrez le logiciel de mise à jour que vous avez placé sur le "bureau"

 **La fenêtre détecte automatiquement l'emplacement du lecteur. Cliquez sur** *"Démarrer"*

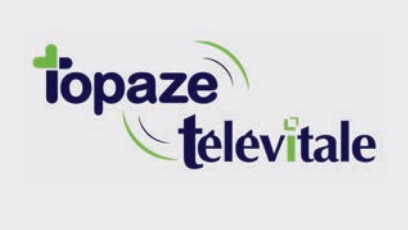

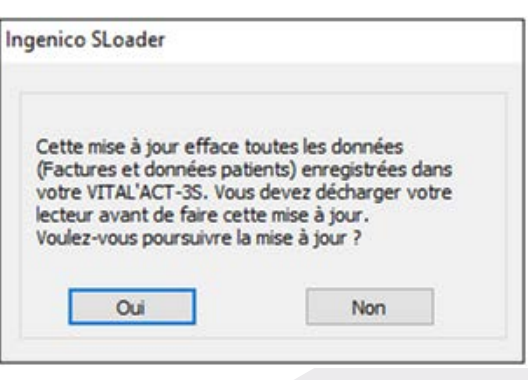

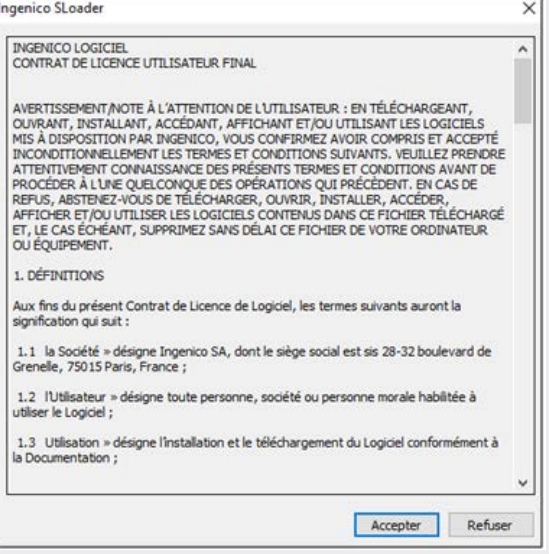

**7** Une fenêtre s'ouvre sur votre ordinateur. Cliquez sur "Oui" afin de **poursuivre la mise à jour.**

**ATTENTION : avez-vous bien pensé à décharger votre lecteur ?**

**Cliquez sur** *"\$FFeSWer"* **pour lancer la mise à jour.**

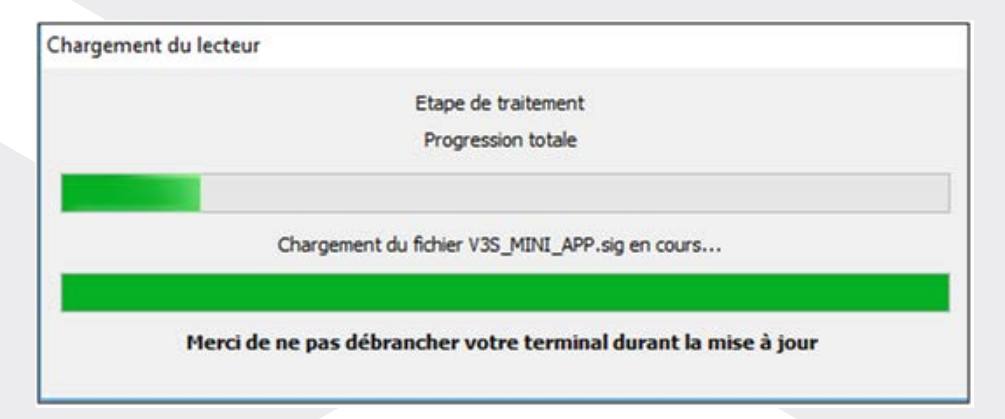

**Une fenêtre de chargement s'ouvre.**

**ATTENTION : ne déconnectez pas le lecteur durant cette installation !**

**Vous pouvez fermer le logiciel de mise à jour.**

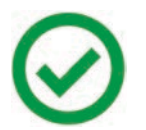

**La mise à jour est terminée** 

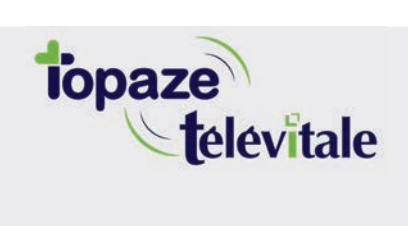

**Merci d'avoir suivi notre tutoriel**

## Si vous avez besoin d'aide, envoyez un email à : support@topaze.com

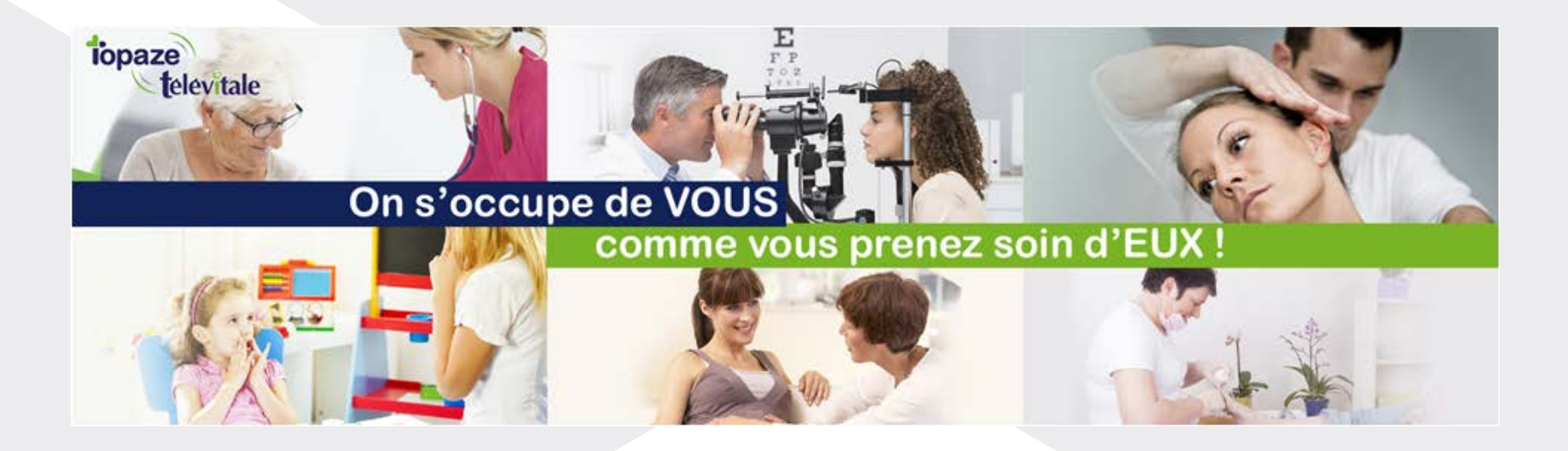

**IDEA SAS** SAS au capital de 40.000 euros RCS Antibes B 393 590 203 00021 Le Chorus A - 2203, Ch. St Claude - Cs 80711 06605 ANTIBES Cedex Tél: 04 92 914 914 - Fax: 04 93 74 93 08 - www.topaze.com

**TELEVITALE SAS** SAS au capital de 50 602 euros RCS Aix-en-Provence B 391 889 037 00035 Immeuble Le Gamma - 92 avenue des Logissons **13770 VENELLES** Tél: 04 42 54 91 91 - Fax: 04 42 54 91 84 - www.televitale.fr